Consignes générales :

- Mise en page : « 1,87 » de tous les côtés; reliure « 0 », en têtes et pied de page « 1,25 ».
- Texte : Helvetica, incluant les en-têtes et pied de page.
- Ne pas insérer la numérotation.
- Remarquez que dans ce modèle, les caractères non imprimables ont aussi été mis en forme!
- Appliquez l'interligne « continu » dans tout le texte et, par la suite, appliquez la mise en forme spécifique des titres et des sous-titres (incluant les caractères non imprimables liés à eux), des légendes des figures et tableaux, ainsi que de la liste de références.
- Les mots dans une autre langue que celle de l'article doivent être mises en italique. Les œuvres doivent être mises en italique et entre guillemets.

# **Titre (Majuscules et minuscules, police 16, espacement 18x18 – max. 150 caractères)**

*Auteur 1* – Université… (police 12, espacement 6x6) *Auteur 2* – Université…

#### **Abstract (police 12, espacement 6x6)**

Maximum de 170 MOTS. Ne pas mettre saut de paragraphe après.

**Keywords (police 12, espacement 6x6)**

Maximum de 7 MOTS. Mettre de saut de paragraphe après.

#### **Résumé (police 12, espacement 6x6)**

Maximum de 170. Ne pas mettre saut de paragraphe après.

**Mots-clés (police 12, espacement 6x6)**

Maximum de 7 MOTS. Mettre de saut de paragraphe après.

**INTRODUCTION (PREMIER NIVEAU – police 14, espacement 18x12) – SECTION OBLIGATOIRE :** ne pas mettre de saut de paragraphe après si suivi de sous-titre, mettre de saut de paragraphe si suivi de texte.

Texte (police 12, espacement 0x0). L'introduction doit présenter un résumé étendu de l'article. **Mettre de saut de paragraphe après chaque paragraphe.**

**CONTEXTE (PREMIER NIVEAU – police 14, espacement 18x12) – cette section peut avoir d'autres titres :** ne pas mettre de saut de paragraphe après si suivi de sous-titre, mettre de saut de paragraphe si suivi de texte.

**INTRODUCTION (DEUXIÈME NIVEAU, police 12, espacement 6x6) – cette sous-section peut avoir d'autres titres.**

Texte (police 12, espacement 0x0). L'introduction doit présenter un résumé étendu de la section. **Mettre de saut de paragraphe après chaque paragraphe.**

**DÉVELOPEMENT (DEUXIÈME NIVEAU, police 12, espacement 6x6) – cette sous-section peut avoir d'autres titres.**

Texte (police 12, espacement 0x0). **Mettre de saut de paragraphe après chaque paragraphe.**

**Sous-sous-titre (Troisième niveau, police 12, espacement 3x3) - cette sous-sous-section peut avoir d'autres titres: ne pas mettre de saut de paragraphe après le titre principal de troisième niveau.**

Texte (police 12, espacement 0x0). **Mettre de saut de paragraphe après chaque paragraphe.**

Sous-sous-sous titre (Quatrième niveau, police 12, espacement 3x3) – cette sous-sous-soussection peut avoir d'autres titres : ne pas mettre de saut de paragraphe après le titre principal de quatrième niveau.

Texte (police 12, espacement 0x0). **Mettre de saut de paragraphe après chaque paragraphe.**

*Sous-sous-sous-sous titre (Cinquième niveau, police 12, espacement 3x3) – cette sous-soussous-sous section peut avoir d'autres titres : ne pas mettre de saut de paragraphe après le titre principal de cinquième niveau.*

Texte (police 12, espacement 0x0). **Mettre de saut de paragraphe après chaque paragraphe.**

**Traj***Ethos***,** *0***(0), 00-00, 201X.** Submitted: XX/XX/XX; Revised: XX/XX/XX; Published XX/XX/XX.

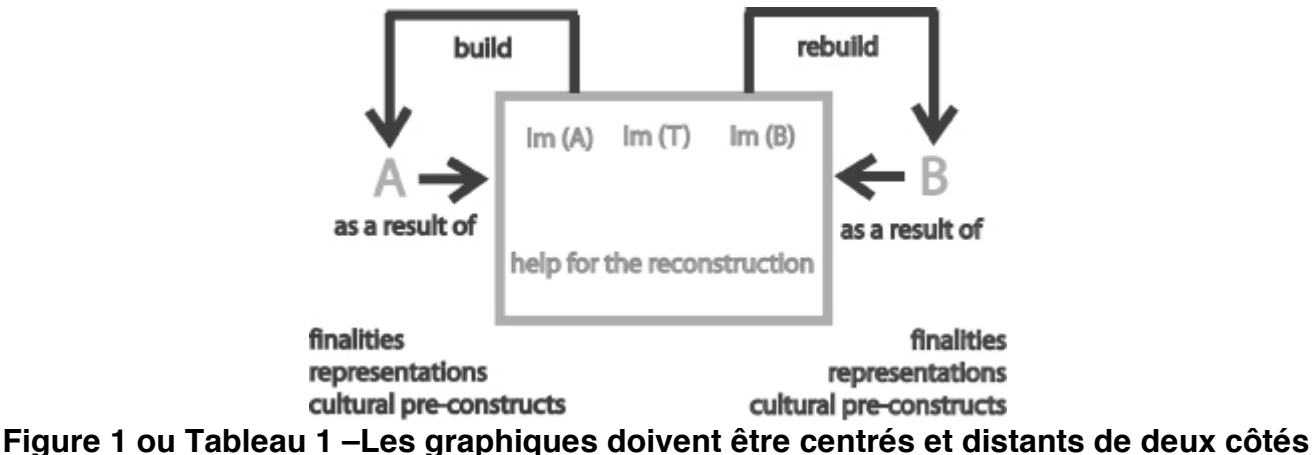

**de la page, avoir des espaces avant et après (police 12, espacement 0x0).**

1. Les listes à pouces doivent avoir un retrait négatif de 1,25.

#### **CONCLUSION (DEUXIÈME NIVEAU, police 12, espacement 6x6)**

Texte (police 12, espacement 0x0). La conclusion doit conclure l'argument. **Mettre de saut de paragraphe après chaque paragraphe.**

## **THÉORIE (PREMIER NIVEAU – police 14, espacement 18x12) – cette section peut avoir d'autres titres**

Texte (police 12, espacement 0x0). Cette section présente la théorie. **Mettre de saut de paragraphe après chaque paragraphe.**

## **MÉTHODOLOGIE (PREMIER NIVEAU – police 14, espacement 18x12) – cette section peut avoir d'autres titres**

Texte (police 12, espacement 0x0). Cette section présente la méthodologie. **Mettre de saut de paragraphe après chaque paragraphe.**

## **ANALYSE (PREMIER NIVEAU – police 14, espacement 18x12) – cette section peut avoir d'autres titres**

Texte (police 12, espacement 0x0). L'analyse introduit normalement la méthode d'analyse ainsi que les données, résultats et interprétation. **Mettre de saut de paragraphe après chaque paragraphe.**

## **DISCUSSION (PREMIER NIVEAU – police 14, espacement 18x12) – cette section peut avoir d'autres titres**

Texte (police 12, espacement 0x0). La discussion confronte les résultats de la recherche avec les études sur le sujet, notamment celles présentées dans la revue de la littérature. **Mettre de saut de paragraphe après chaque paragraphe.**

## **CONCLUSION (PREMIER NIVEAU – police 14, espacement 18x12) – cette section est obligatoire**

Texte (police 12, espacement 0x0). La conclusion doit, normalement, présenter un résumé de l'article. **Mettre de saut de paragraphe après chaque paragraphe.**

#### **NOTES (PREMIER NIVEAU – police 12, espacement 18x12,) – section au choix : ne pas mettre de saut de paragraphe après.**

**[1]** Vous devez indiquer la note comme ça ici et dans le corpus du texte. Ne pas mettre de saut de paragraphe entre les notes. Texte Helvetica 12 (espacement 0x0). **Mettre de saut de paragraphe après la dernière note.**

#### **REMERCIEMENTS (PREMIER NIVEAU – police 12, espacement 18x12,) – section au choix : ne pas mettre de saut de paragraphe après.**

Texte (police 12, espacement 0x0). Les remerciements doivent être objectifs et courts. **Mettre de saut de paragraphe après.**

## **RÉFÉRENCES BIBLIOGRAPHIQUES (PREMIER NIVEAU – police 14, espacement 18x12) – cette section est obligatoire**

Texte (police 12, espacement 0 avant x 3 après). Mettre les références avec un retrait négatif de 0,5. **Ne pas mettre de saut de paragraphe après chaque référence.**

#### **Traj***Ethos***,** *0***(0), 00-00, 201X.** Submitted: XX/XX/XX; Revised: XX/XX/XX; Published XX/XX/XX.

Il faut suivre les normes de l'APA – American Psychological Association. Voir http://www.apastyle.org/